Implémentation d'une solution de Business Intelligence (Sql Server, Analysis Services...)

### Avant-propos

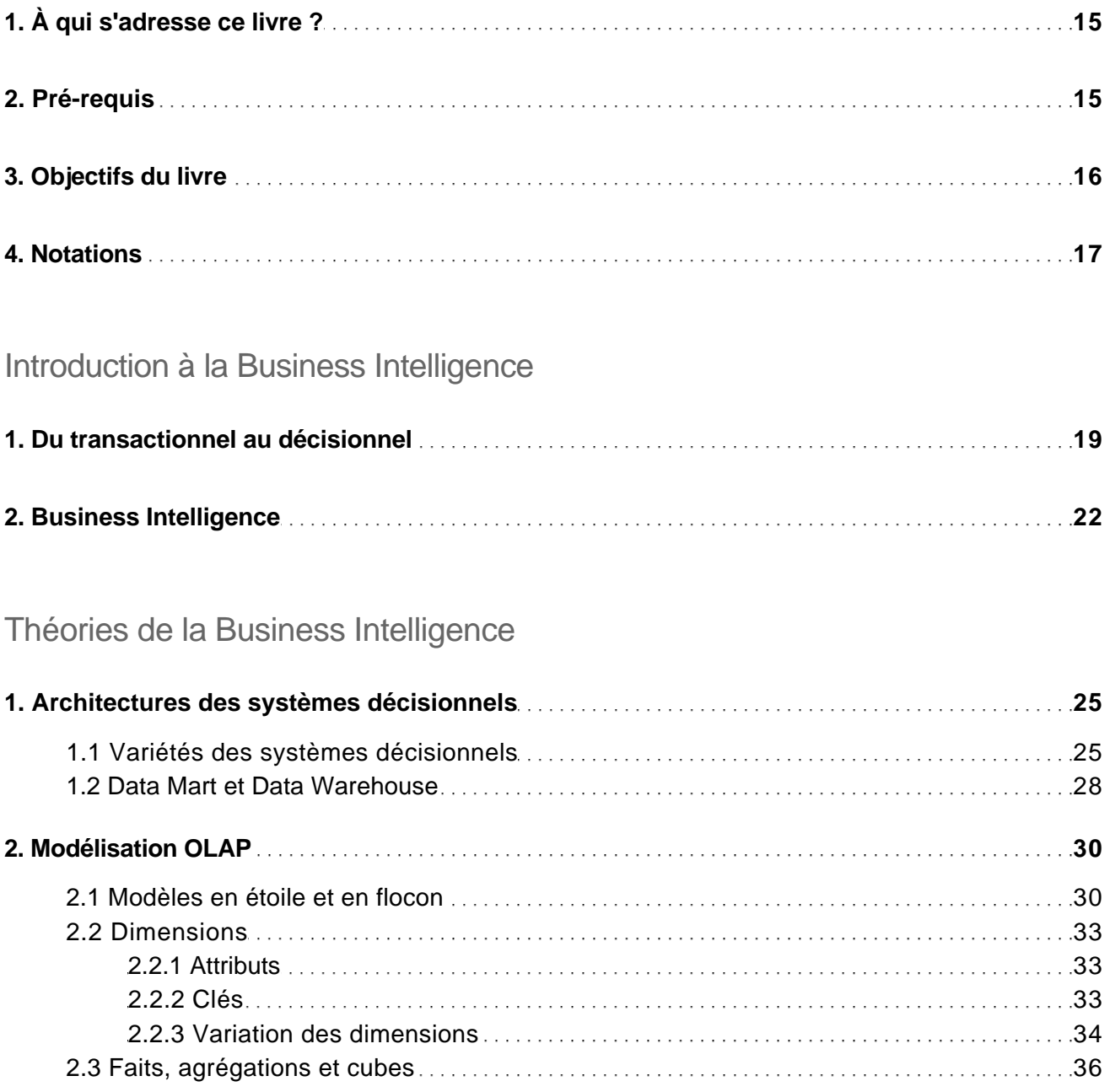

Implémentation d'une solution de Business Intelligence (Sql Server, Analysis Services...)

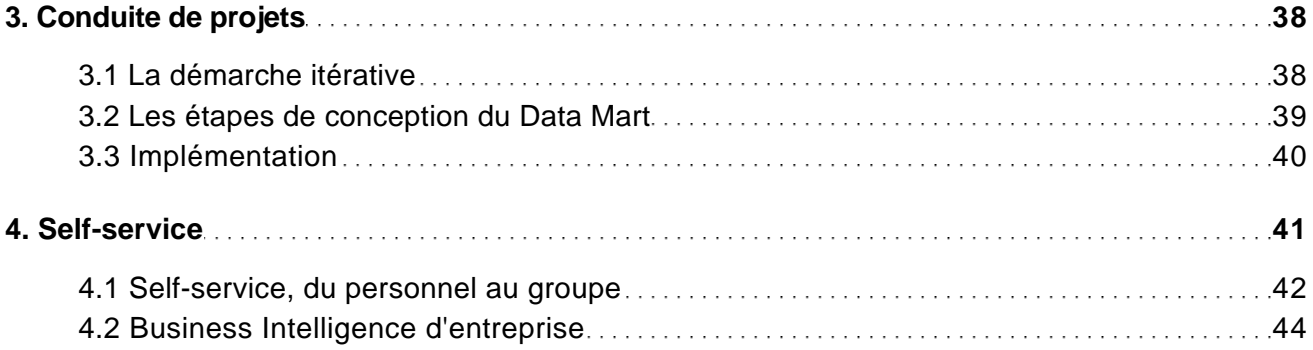

### Business Intelligence Microsoft

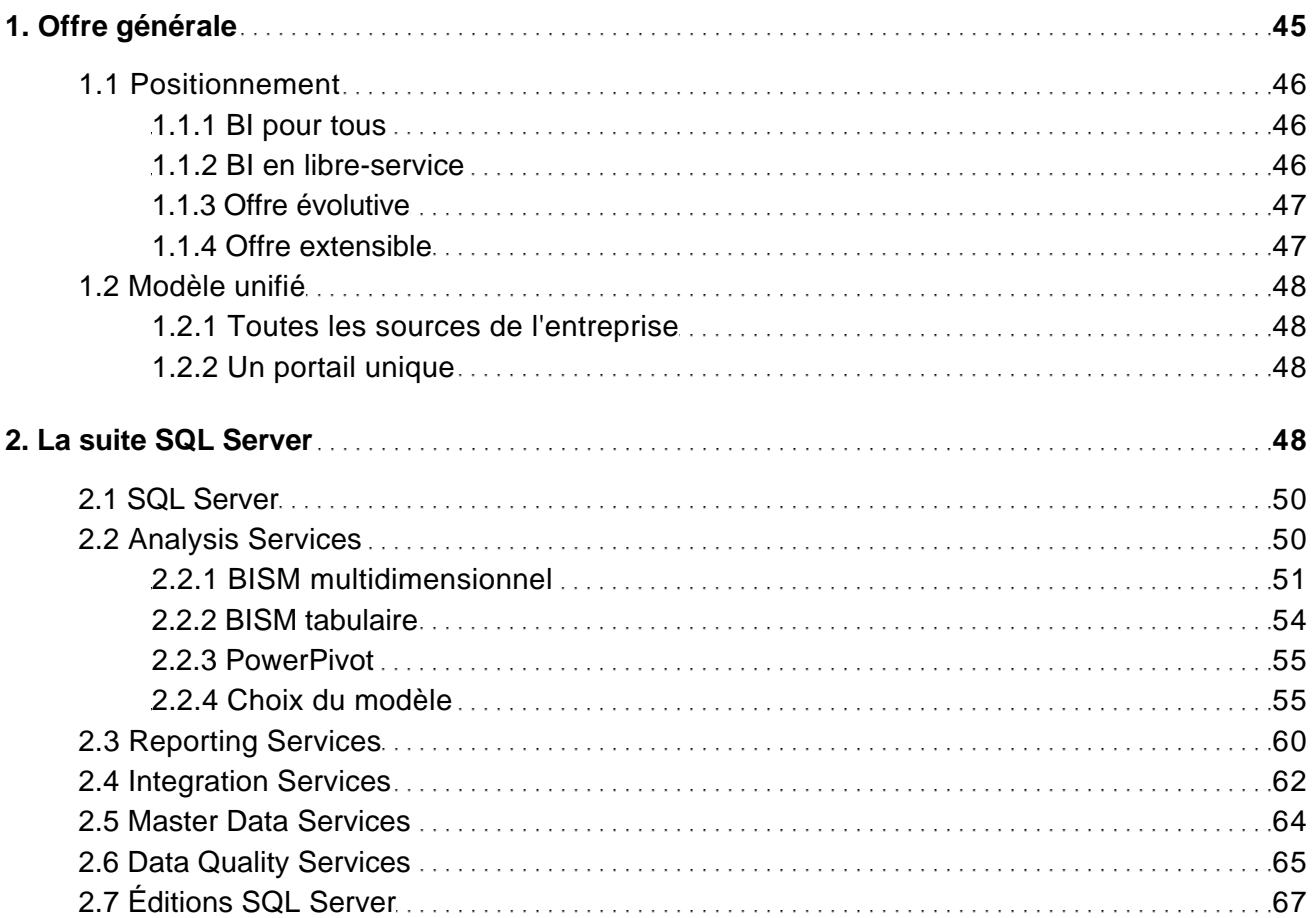

Implémentation d'une solution de Business Intelligence (Sql Server, Analysis Services...)

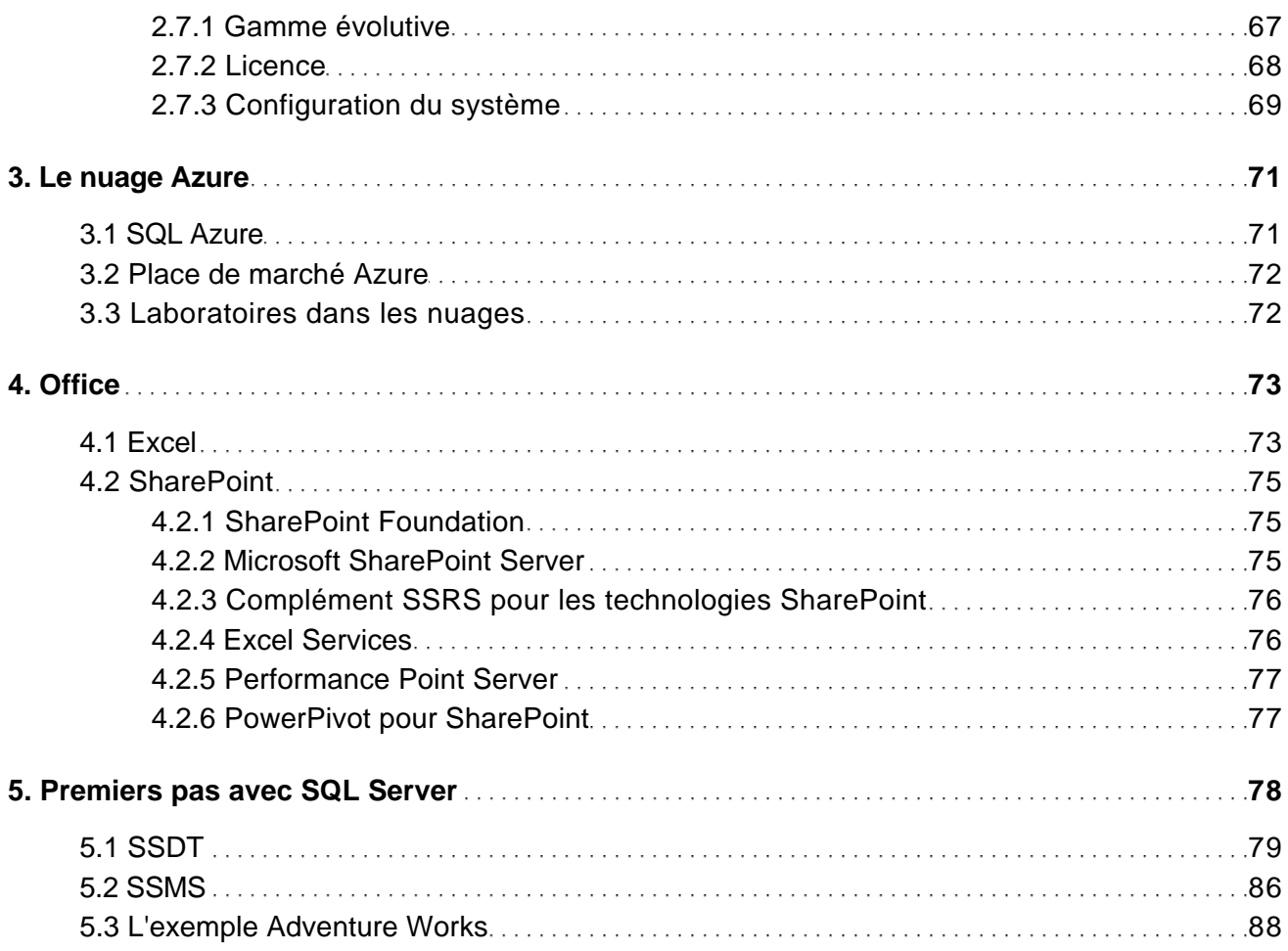

#### Modéliser le Data Mart SQL

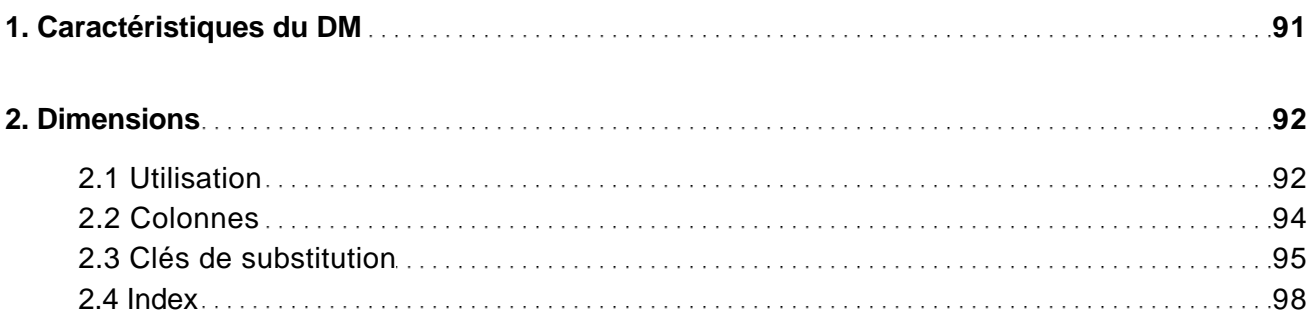

Implémentation d'une solution de Business Intelligence (Sql Server, Analysis Services...)

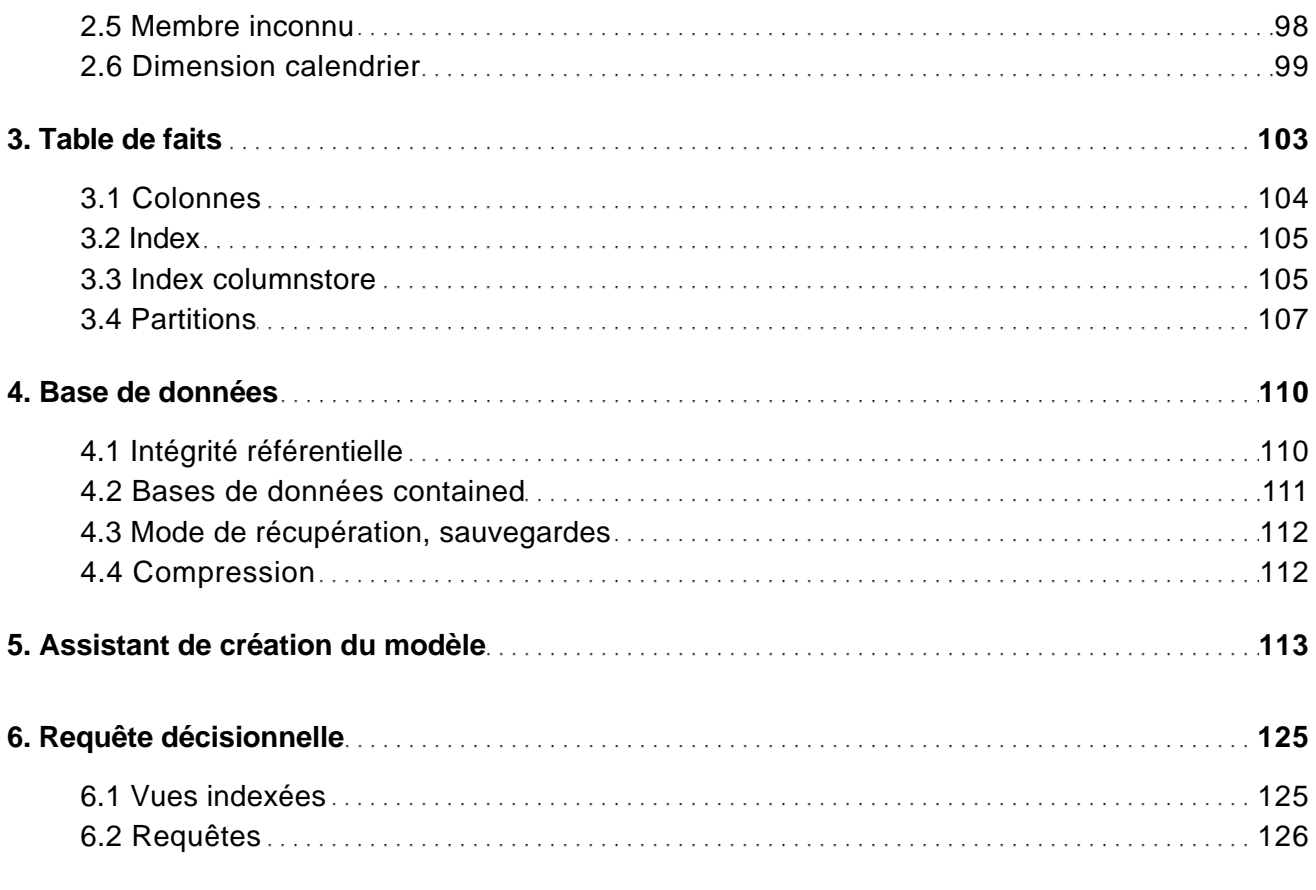

#### Créer le modèle tabulaire

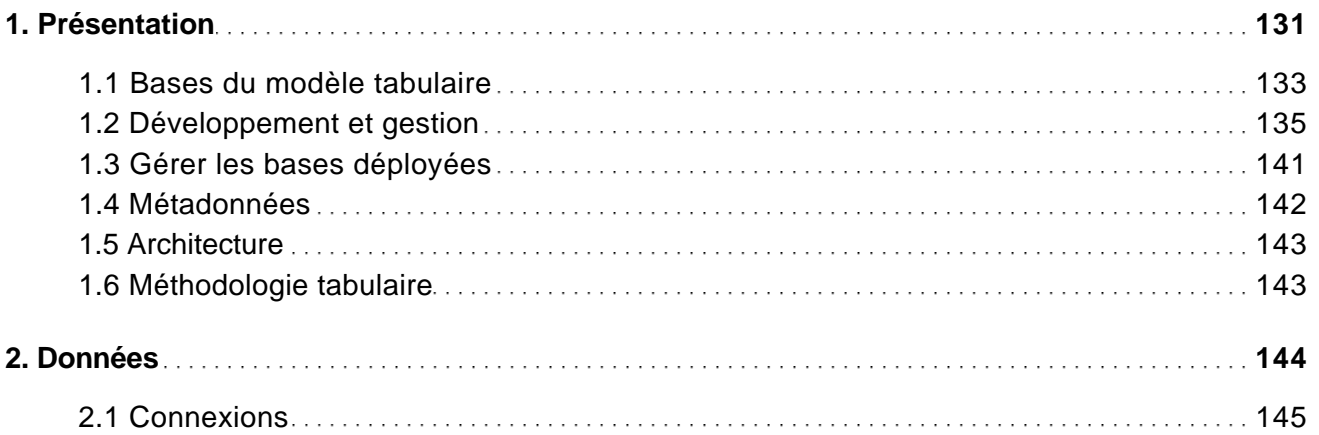

Implémentation d'une solution de Business Intelligence (Sql Server, Analysis Services...)

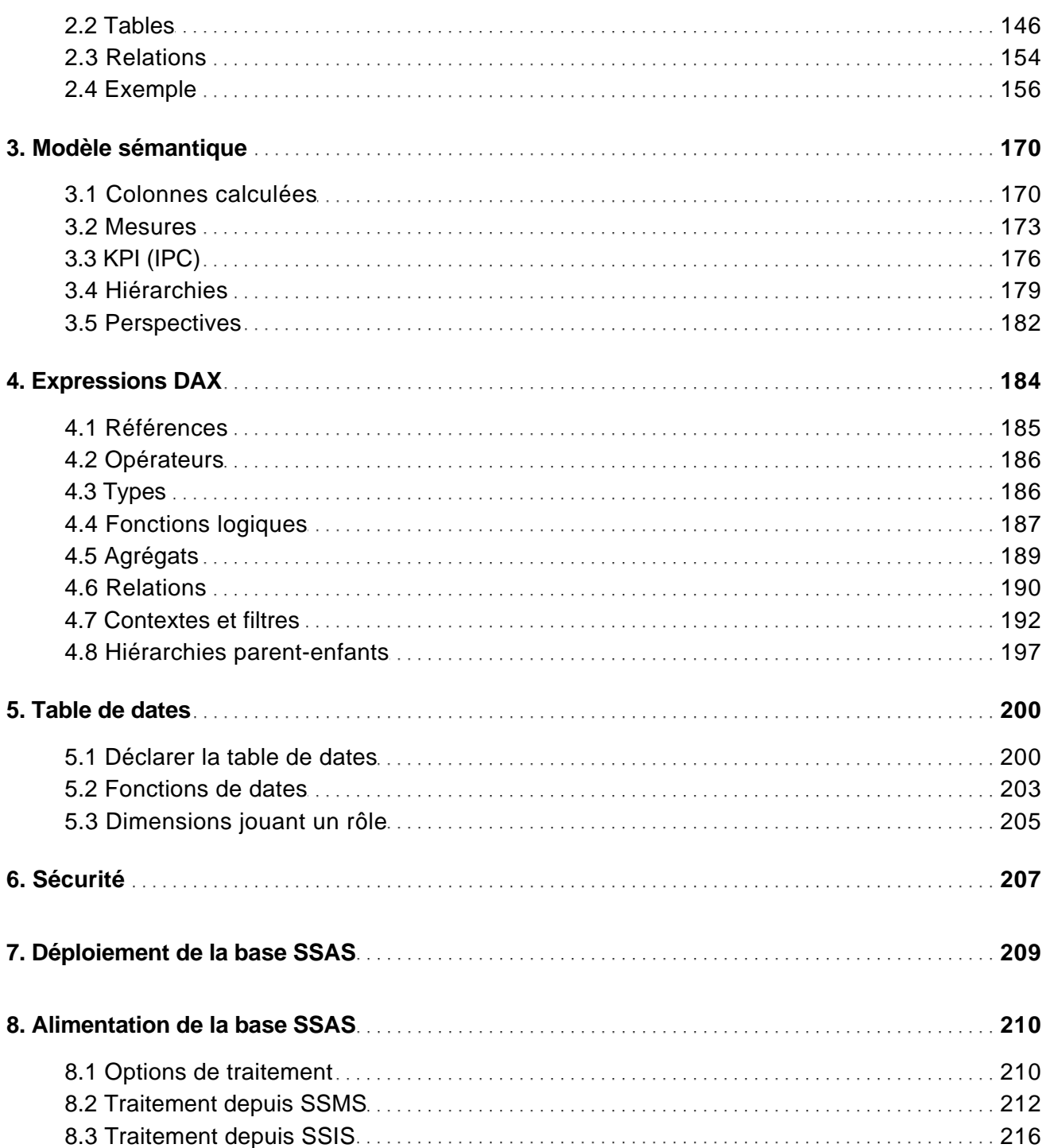

Implémentation d'une solution de Business Intelligence (Sql Server, Analysis Services...)

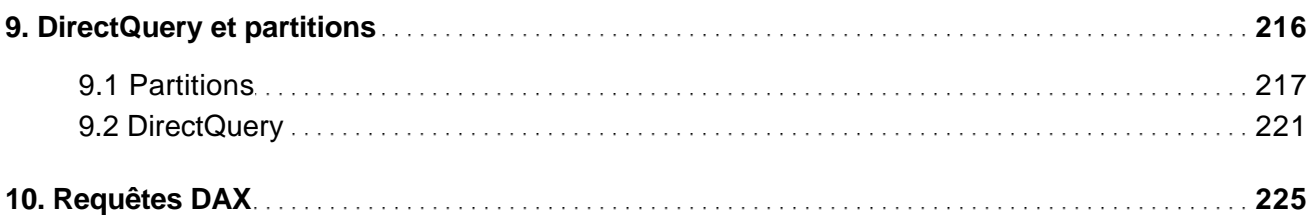

#### Créer le modèle multidimensionnel

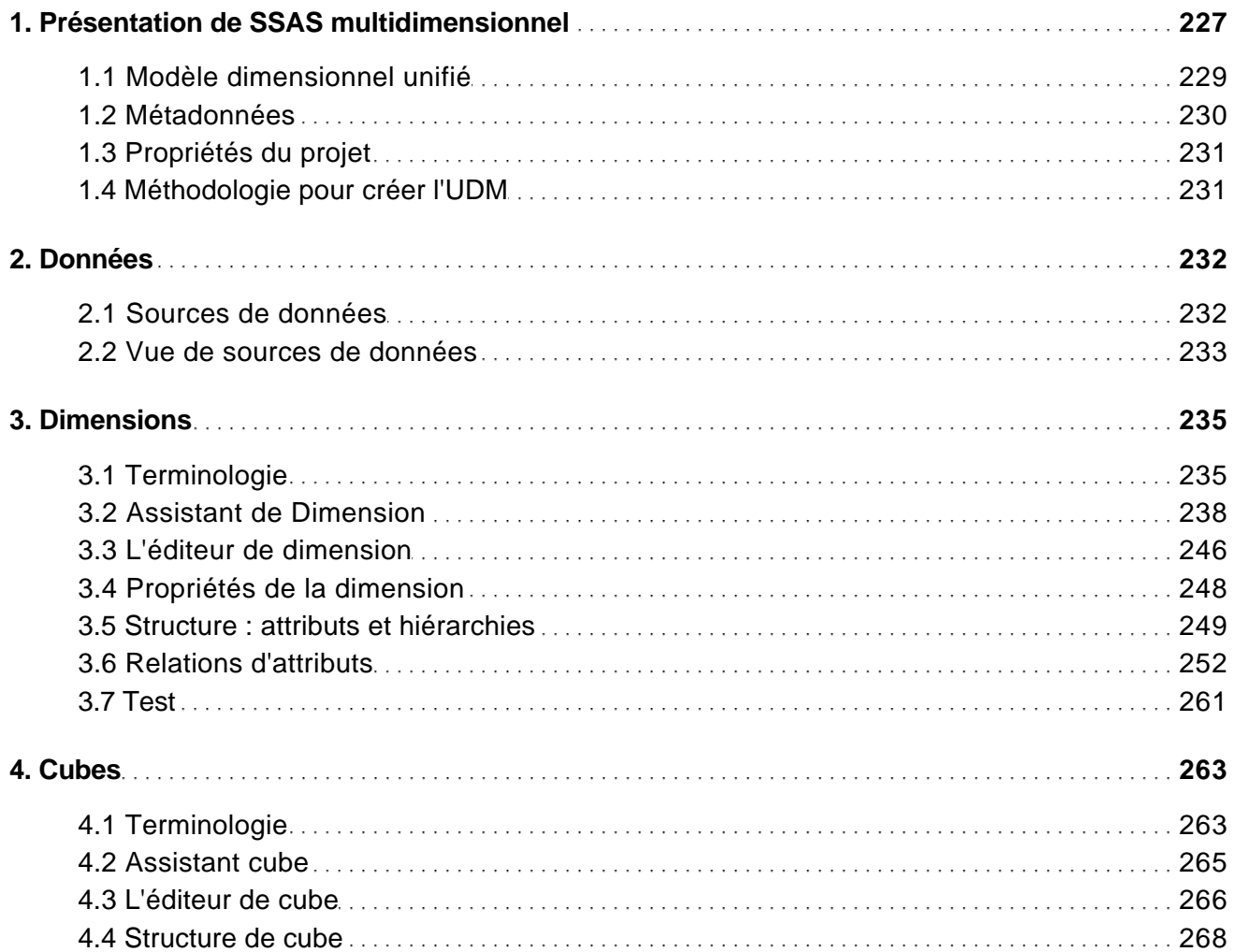

Implémentation d'une solution de Business Intelligence (Sql Server, Analysis Services...)

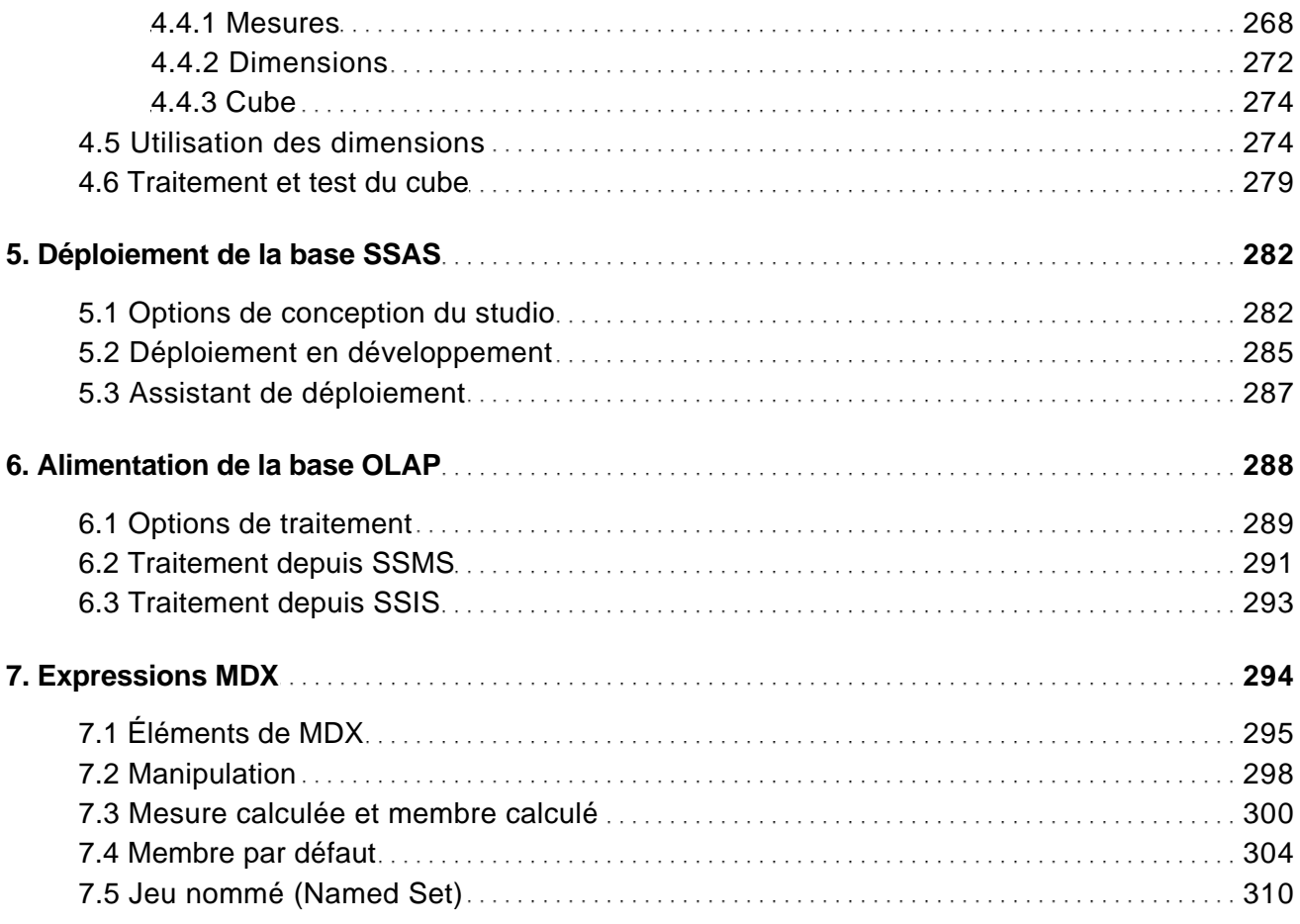

#### Finaliser le modèle multidimensionnel

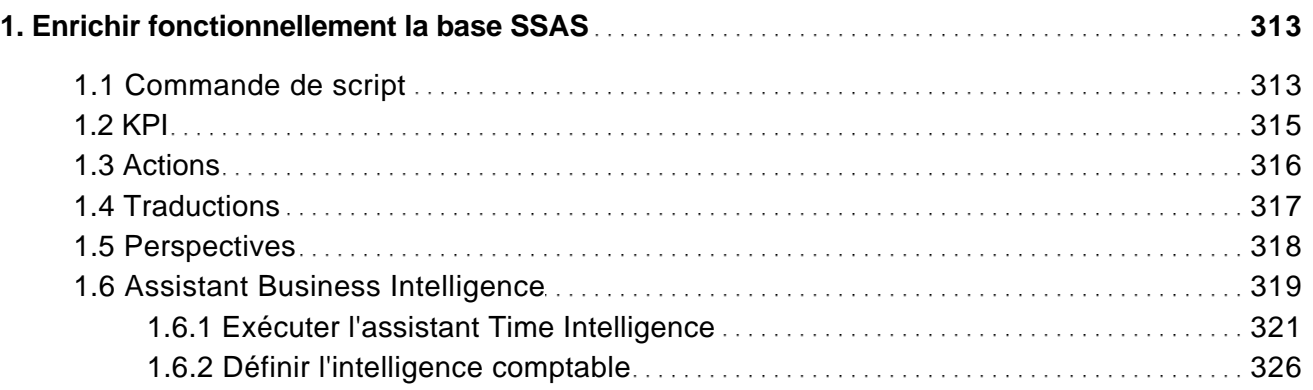

Implémentation d'une solution de Business Intelligence (Sql Server, Analysis Services...)

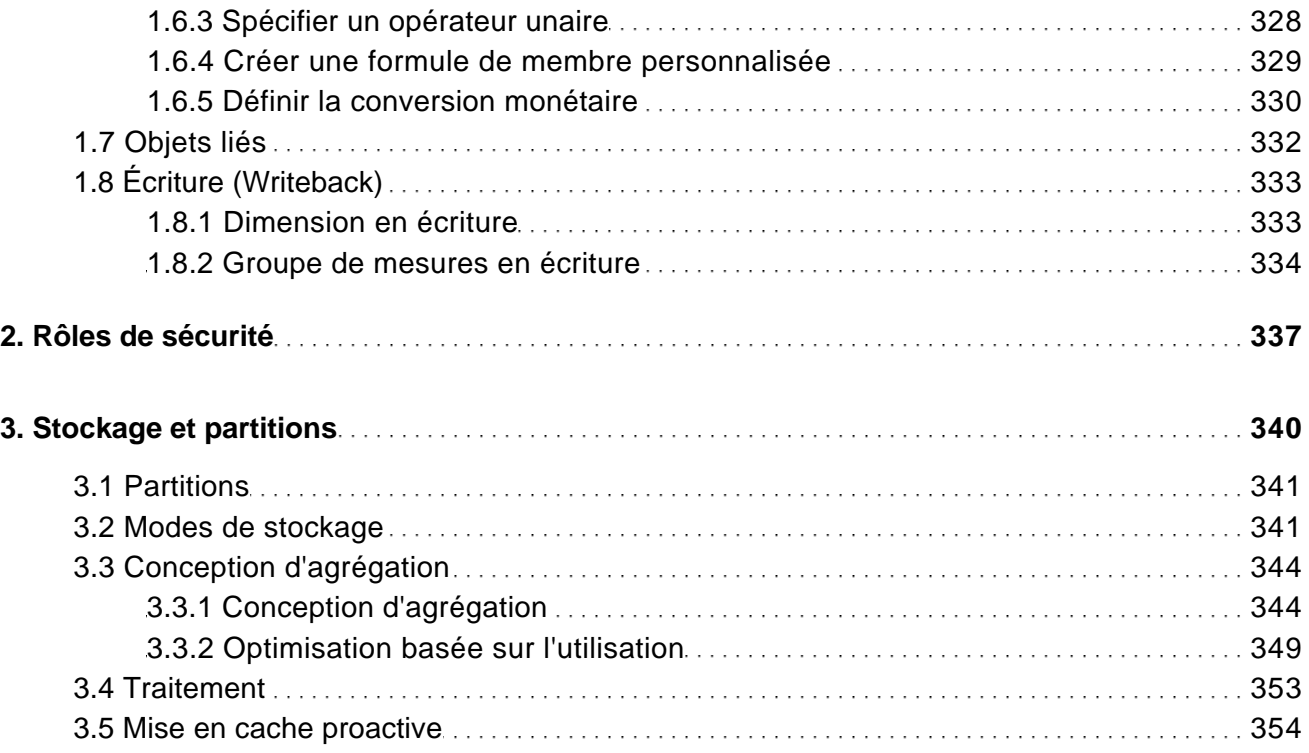

### Créer des rapports avec SSRS

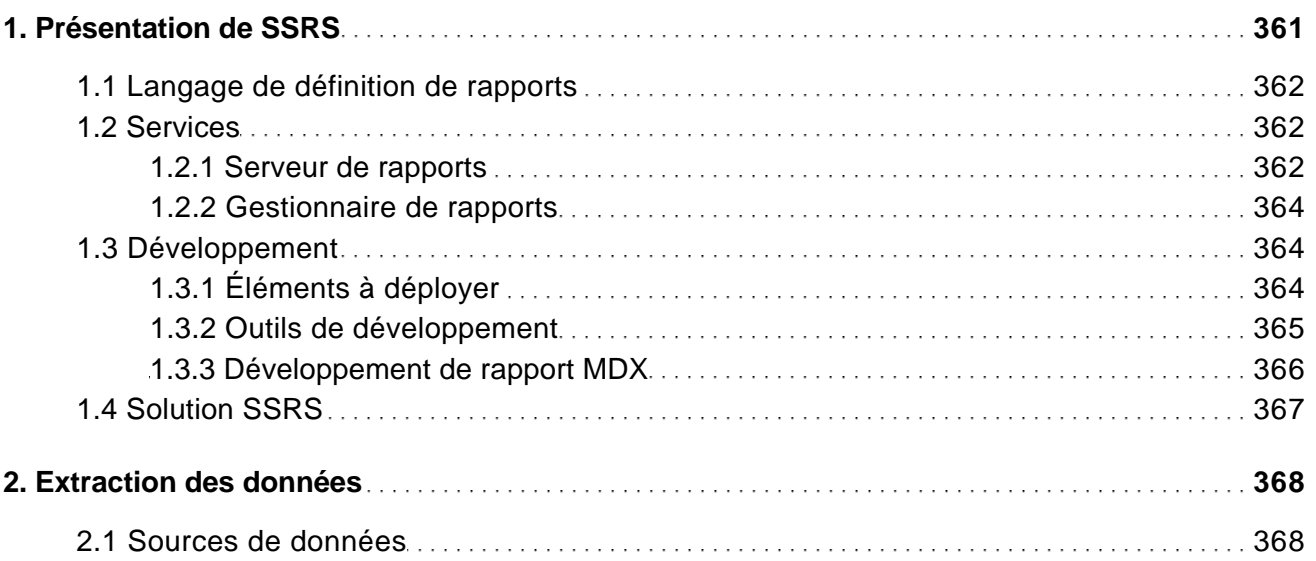

Implémentation d'une solution de Business Intelligence (Sql Server, Analysis Services...)

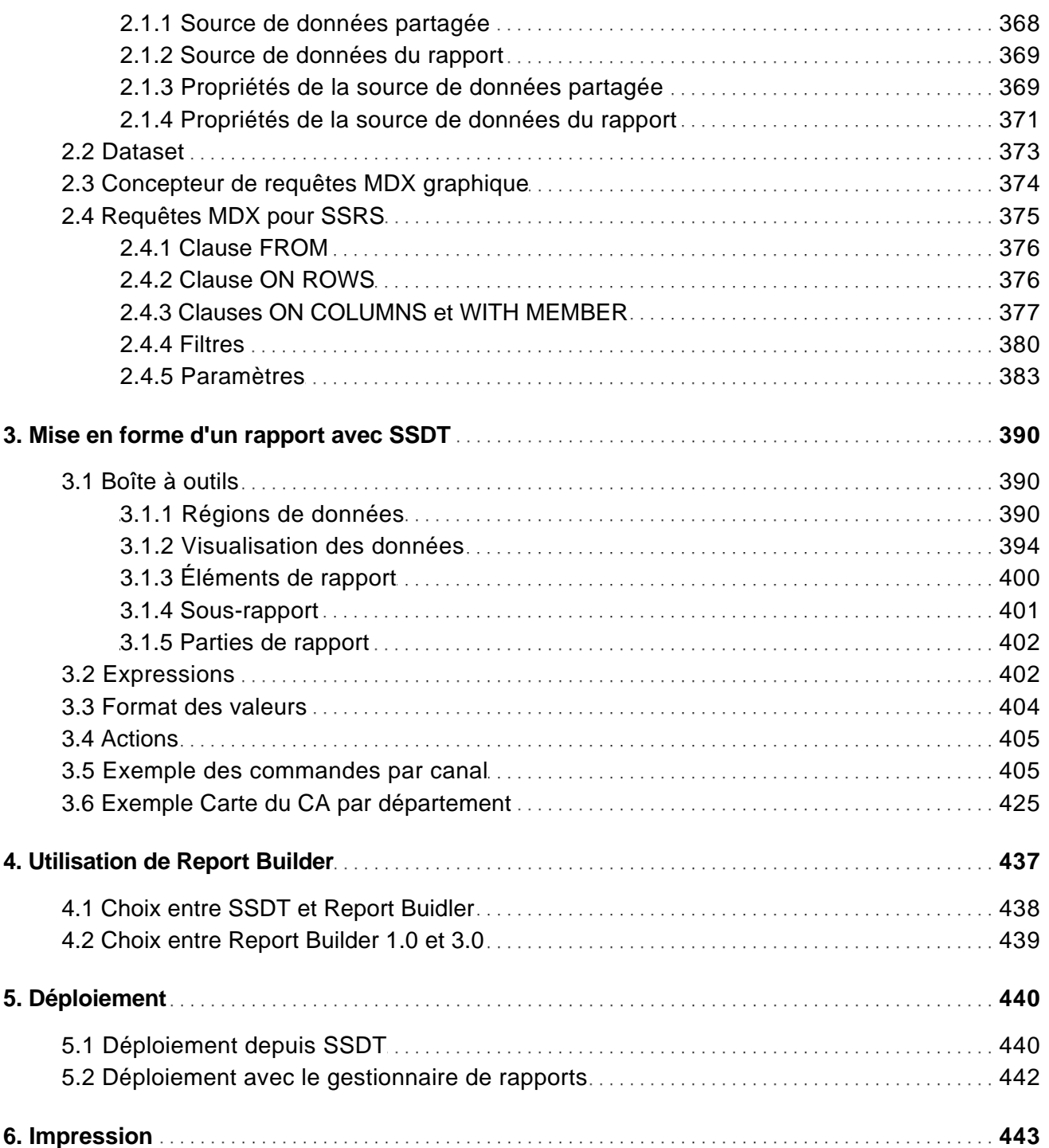

Implémentation d'une solution de Business Intelligence (Sql Server, Analysis Services...)

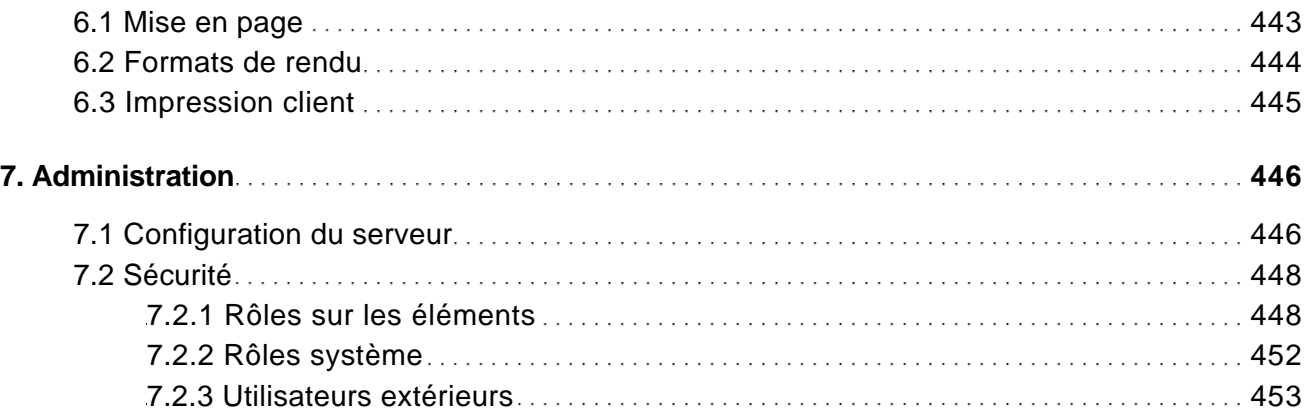

### Exploiter SSRS

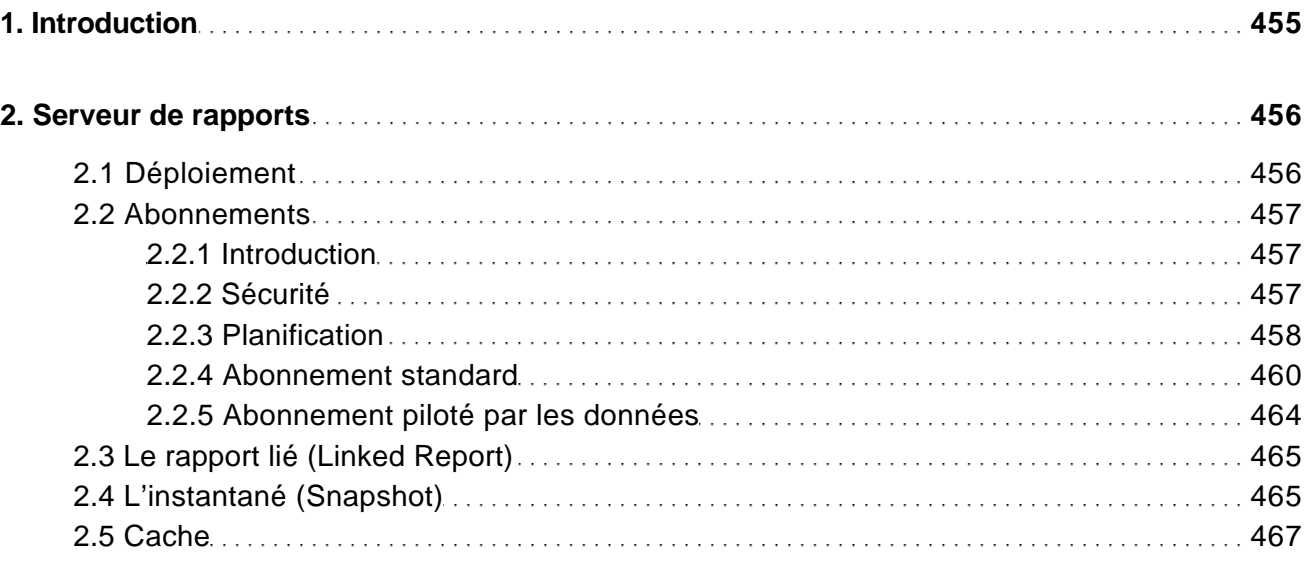

#### PowerPivot et Power View

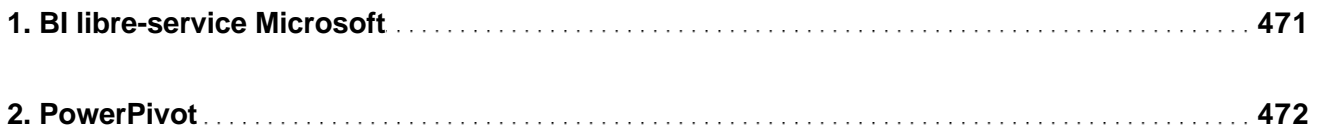

Implémentation d'une solution de Business Intelligence (Sql Server, Analysis Services...)

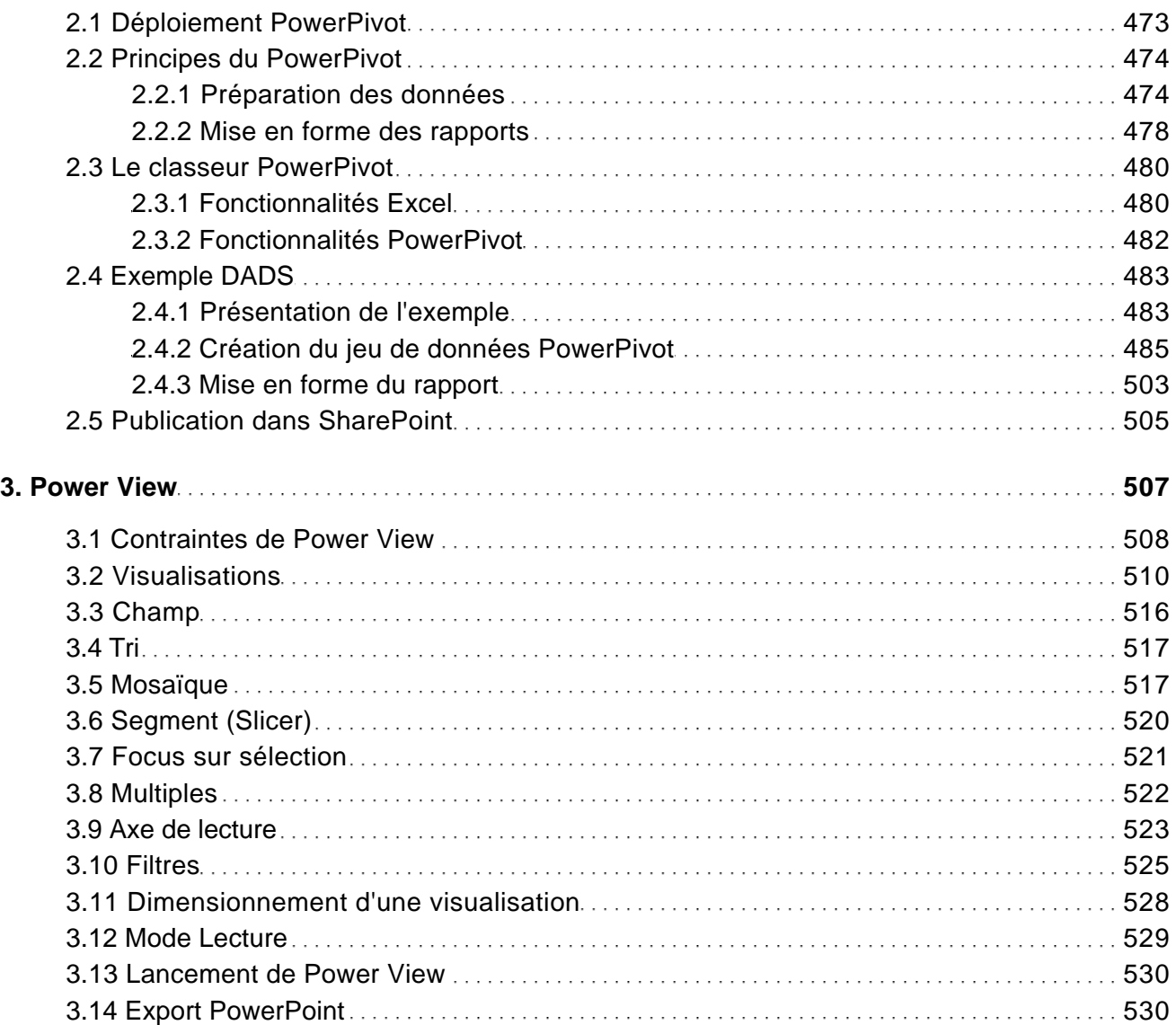

#### Alimenter le Data Mart avec SSIS

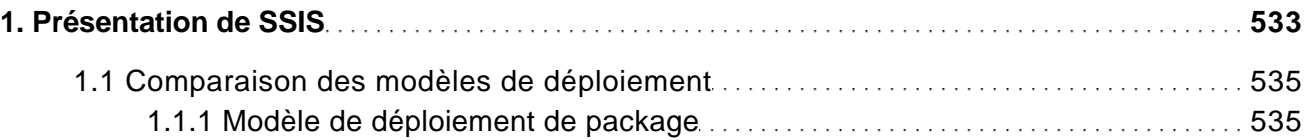

Implémentation d'une solution de Business Intelligence (Sql Server, Analysis Services...)

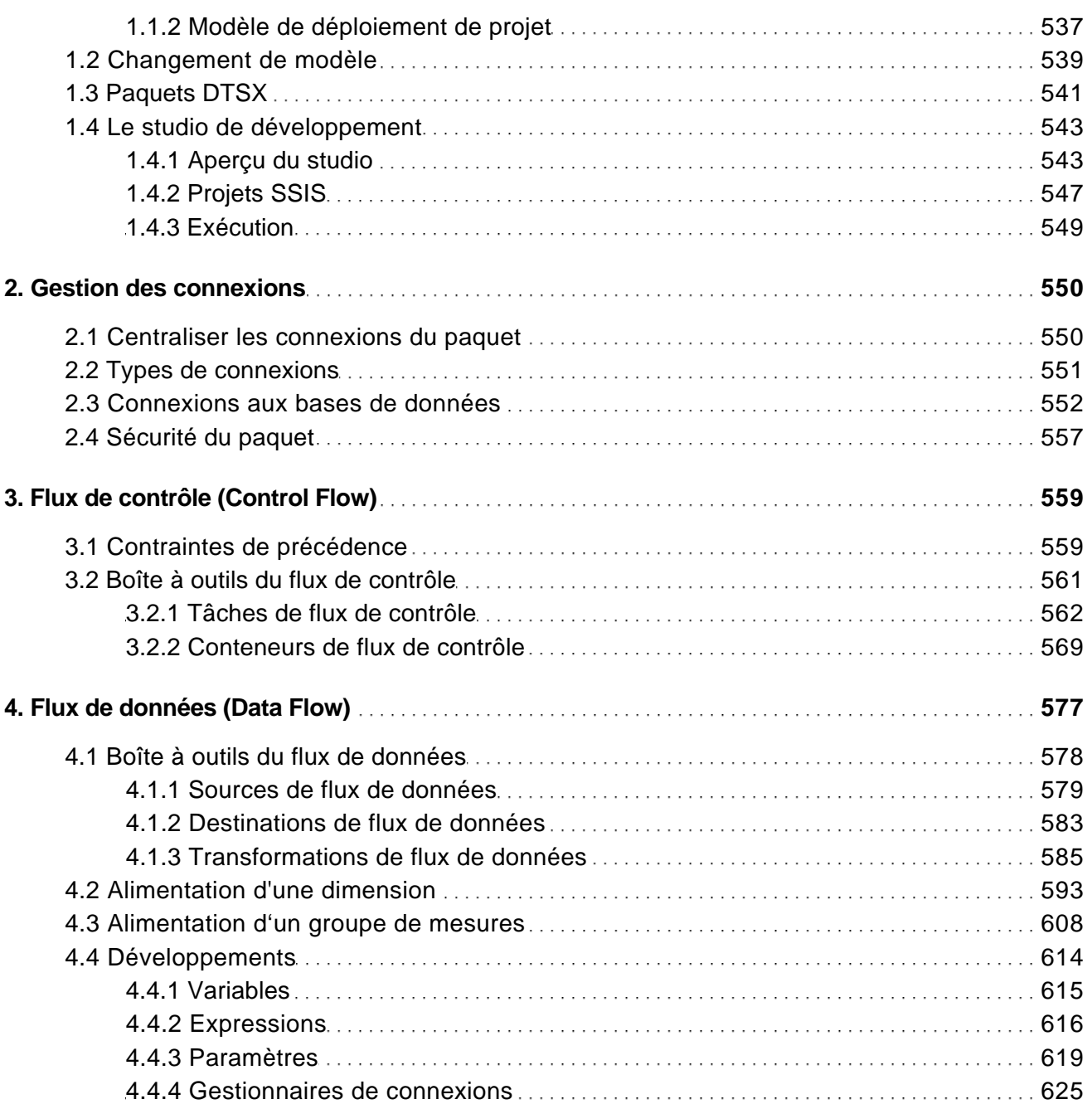

Exploiter et maîtriser SSIS

Implémentation d'une solution de Business Intelligence (Sql Server, Analysis Services...)

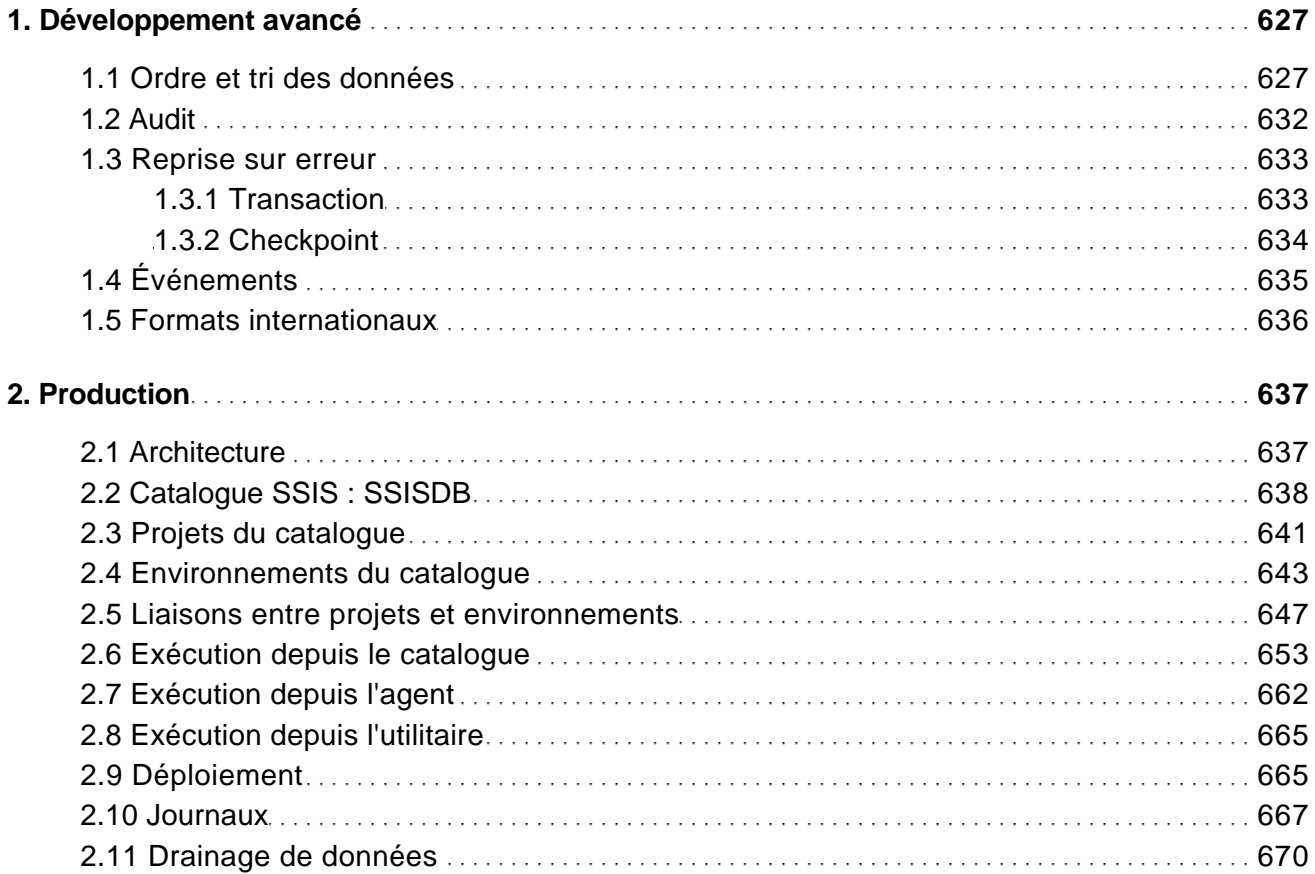

### Tirer parti de SQL pour l'ETL

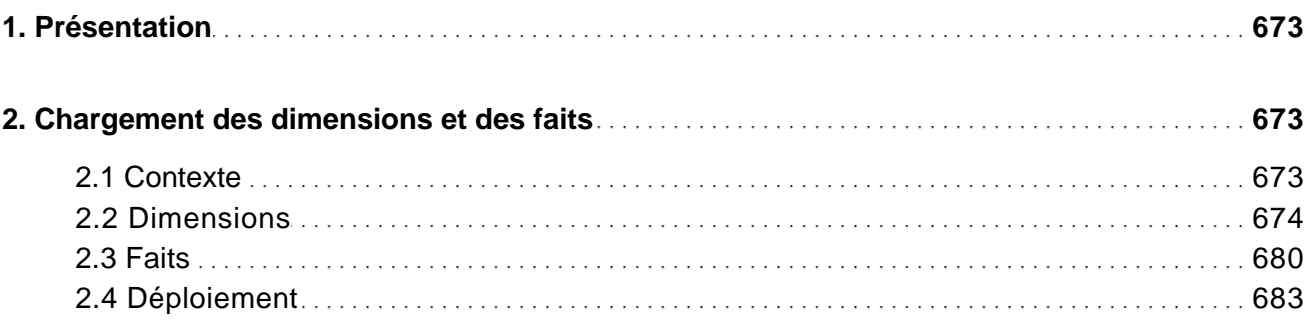

Implémentation d'une solution de Business Intelligence (Sql Server, Analysis Services...)

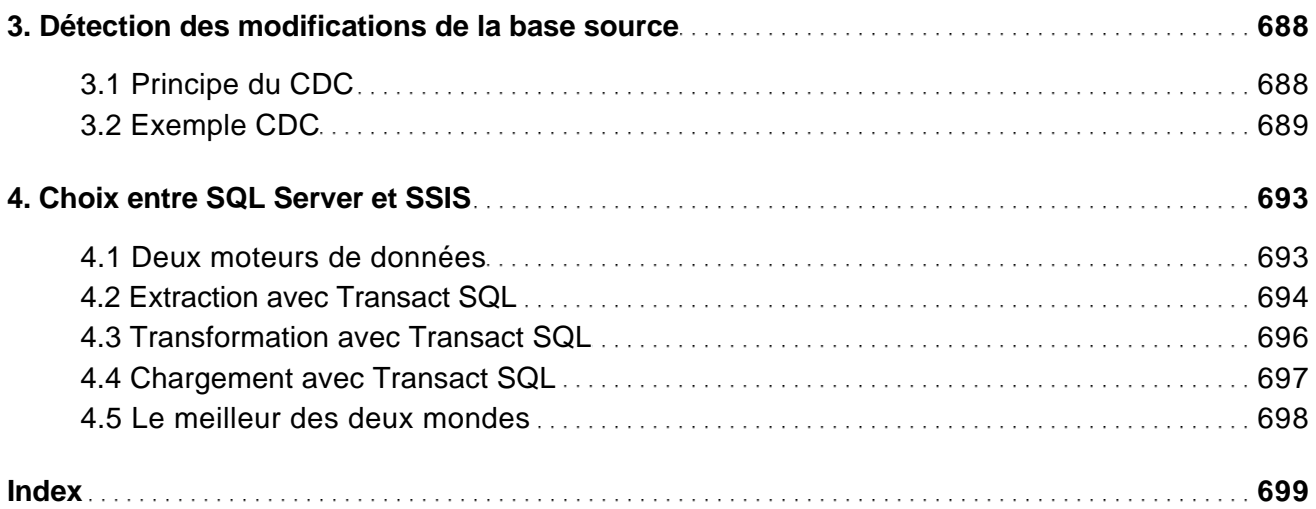